#### **IP Addresses, DNS** CSE 333 Spring 2018

**Instructor:** Justin Hsia

#### **Teaching Assistants:**

Danny Allen **Dennis Shao** Eddie Huang Kevin Bi Matthew Neldam Michael Poulain Renshu Gu Bobby Marver Waylon Huang Wei Lin

## **Administrivia**

- $\div$  hw3 is due Thursday (5/17)
	- Usual reminders: don't forget to tag, clone elsewhere, and recompile
- Exercise 15 will be released on Thursday
	- Related to section this week
- $\div$  hw4 out on Friday (5/18)

## **Lecture Outline**

- **Network Programming**
	- $\mathcal{L}_{\mathcal{A}}$ **Sockets API**
	- **Network Addresses**
	- **DNS Lookup**

## **Files and File Descriptors**

- Remember **open**(), **read**(), **write**(), and **close**()?
	- **POSIX** system calls for interacting with files
	- **open**() returns a file descriptor
		- An integer that represents an open file
		- This file descriptor is then passed to **read**(), **write**(), and **close**()
	- Inside the OS, the file descriptor is used to index into a table that keeps track of any state associated with your interactions, such as the file position

## **Networks and Sockets**

- UNIX likes to make *all* I/O look like file I/O
	- $\overline{\mathcal{L}}$  A file descriptor use for network communications is called a socket
	- **Just like with files:** 
		- Your program can have multiple network channels open at once
		- You need to pass a file descriptor to **read**() and **write**() to let the OS know which network channel to use

### **Descriptor Table**

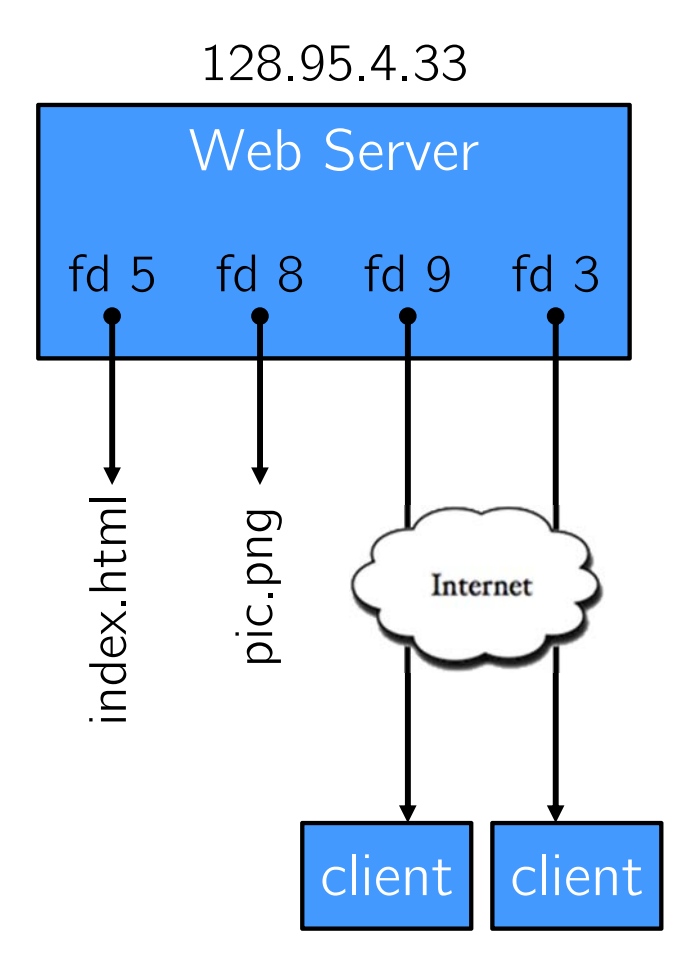

#### OS' Descriptor Table

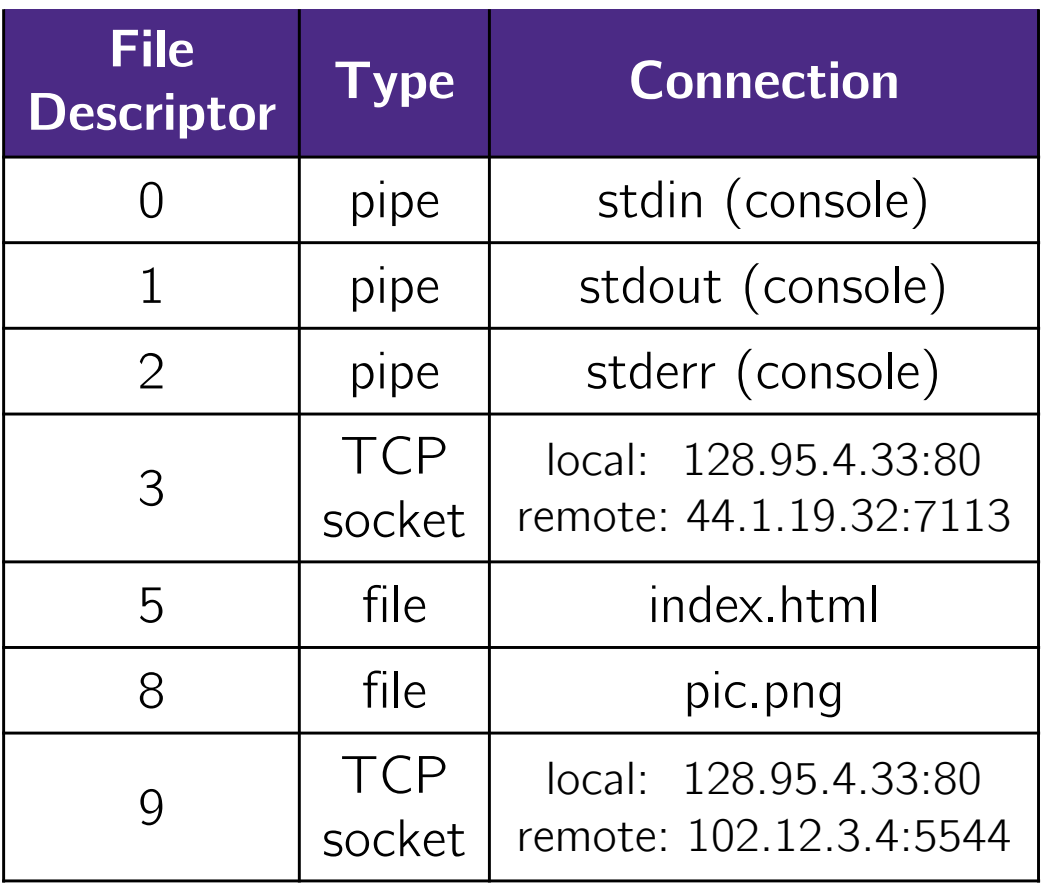

# **Types of Sockets**

- Stream sockets
	- For connection-oriented, point-to-point, reliable byte streams
		- Using TCP, SCTP, or other stream transports
- Datagram sockets
	- For connection-less, one-to-many, unreliable packets
		- Using UDP or other packet transports
- \* Raw sockets
	- **For layer-3 communication (raw IP packet manipulation)**

### **Stream Sockets**

- Typically used for client-server communications
	- **Client:** An application that establishes a connection to a server
	- **Server:** An application that receives connections from clients
	- Can also be used for other forms of communication like peerto-peer

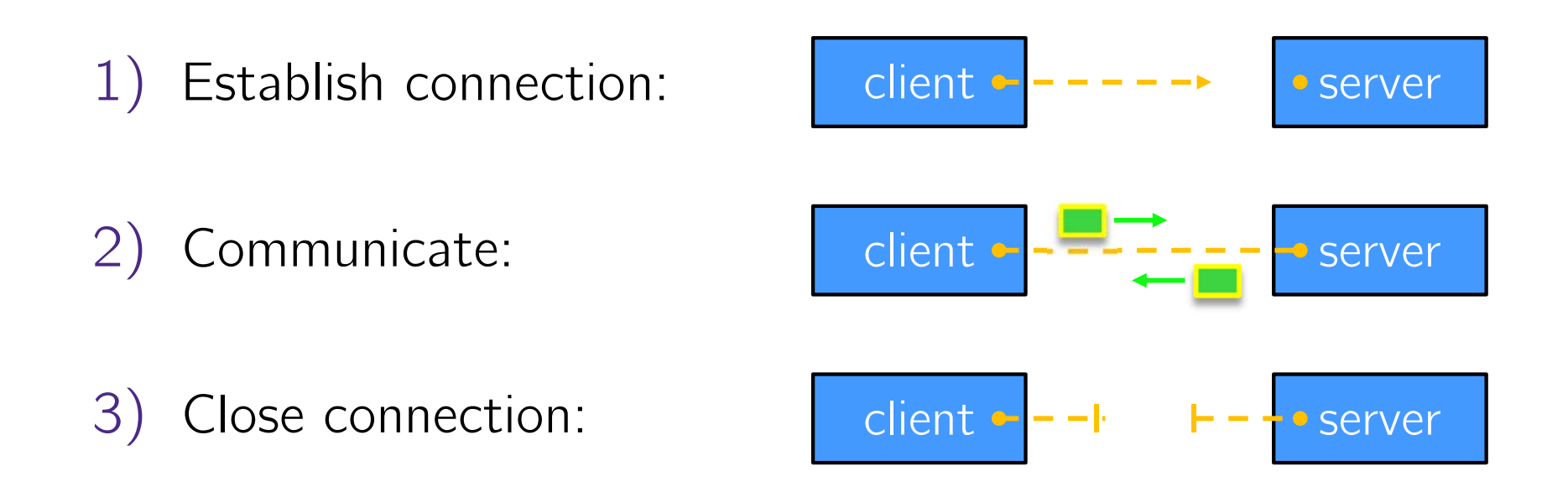

### **Datagram Sockets**

- Often used as a building block
	- $\mathcal{L}_{\mathcal{A}}$ No flow control, ordering, or reliability, so used less frequently
	- *e.g.* streaming media applications or DNS lookups

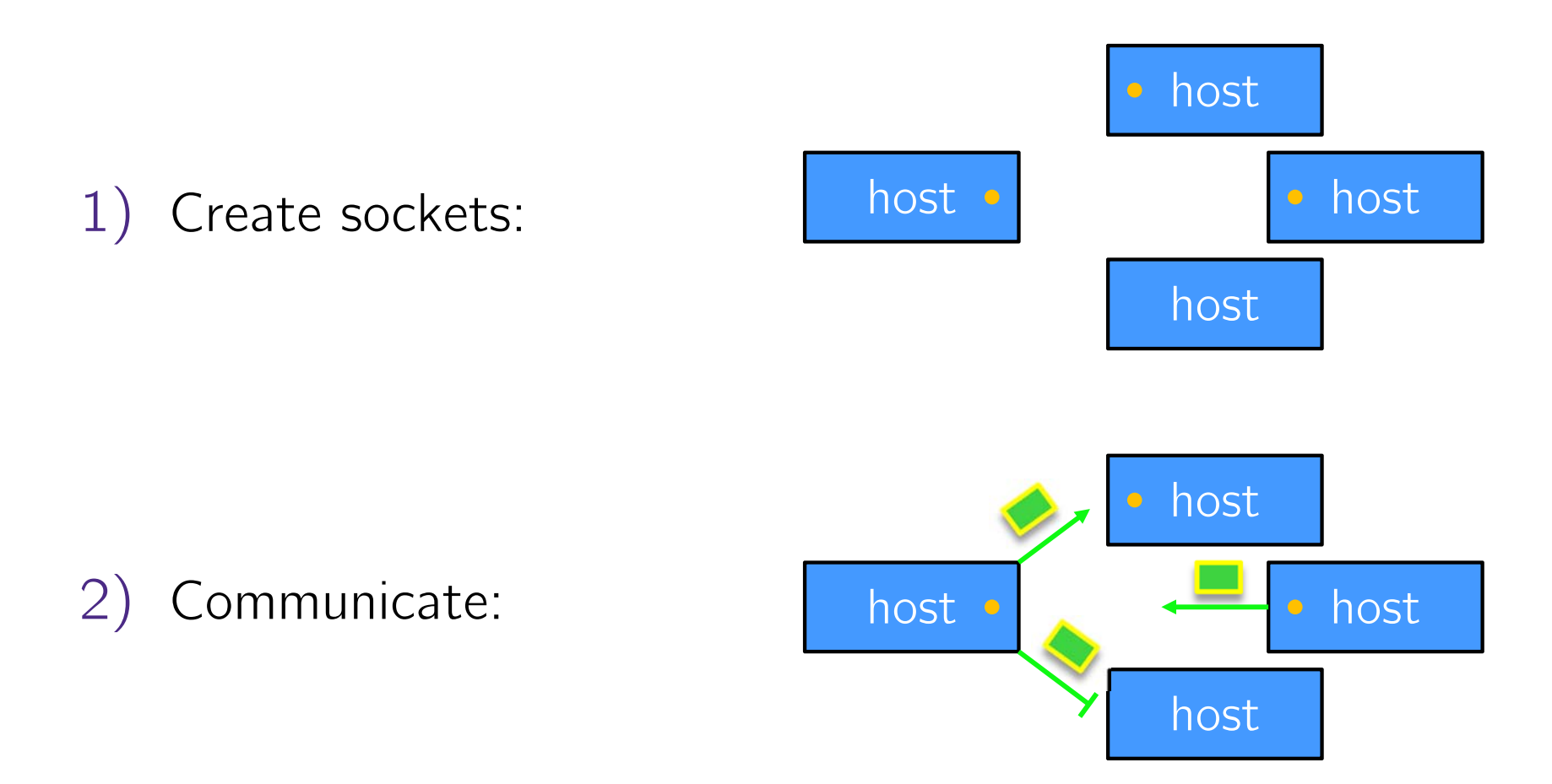

## **The Sockets API**

- Berkeley sockets originated in 4.2BSD Unix (1983)
	- $\blacksquare$  It is the standard API for network programming
		- Available on most OSs
	- Written in C
- POSIX Socket API
	- **A** slight update of the Berkeley sockets API
		- A few functions were deprecated or replaced
		- Better support for multi-threading was added

## **Socket API: Client TCP Connection**

- There are five steps:
	- 1) Figure out the IP address and port to connect to
	- 2) Create a socket
	- 3) Connect the socket to the remote server
	- 4) .**read**() and **write**() data using the socket
	- 5) Close the socket

#### **IPv4 Network Addresses**

- An IPv4 address is a **4-byte** tuple
	- For humans, written in "dotted-decimal notation"
	- *e.g.* 128.95.4.1 (80:5f:04:01 in hex)
- IPv4 address exhaustion
	- There are  $2^{32} \approx 4.3$  billion IPv4 addresses
	- There are  $\approx$  7.6 billion people in the world (March 2018)

# **IPv6 Network Addresses**

- An IPv6 address is a **16-byte** tuple
	- **Typically written in "hextets" (groups of 4 hex digits)** 
		- Can omit leading zeros in hextets
		- Double-colon replaces consecutive sections of zeros
	- *e.g.* 2d01:0db8:f188:0000:0000:0000:0000:1f33
		- Shorthand: 2d01:db8:f188::1f33
	- $\blacksquare$  Transition is still ongoing
		- IPv4-mapped IPv6 addresses
			- $128.95.4.1$  mapped to  $\cdot\cdot$  :ffff:128.95.4.1 or  $\cdot\cdot$  :ffff:805f:401
		- This unfortunately makes network programming more of a headache  $\odot$

## **Linux Socket Addresses**

- Structures, constants, and helper functions available by #include <arpa/inet.h>
- Addresses stored in network byte order (big endian)
	- uint32\_t **htonl**(uint32\_t hostlong);
	- uint32\_t **ntohl**(uint32\_t netlong);
		- 'h' for host byte order and 'n' for network byte order
		- •• Also versions with 's' for short  $(\mathtt{uint16\_t}$  instead)
- ◆ How to handle both IPv4 and IPv6?
	- Use C structs for each, but make them somewhat similar
	- Use defined constants to differentiate when to use each: AF\_INET for IPv4 and AF\_INET6 for IPv6 address family

### **IPv4 Address Structures**

```
// IPv4 4-byte address
struct in addr {
uint32_t s_addr; // Address in network byte order
};
// An IPv4-specific address structure
struct sockaddr in {
 sa_family_t sin_family; // Address family: AF_INET
 in_port_t sin_port; // Port in network byte order
 struct in_addr sin_addr; // IPv4 address
 unsigned char sin_zero[8]; // Pad out to 16 bytes
};
```
#### struct sockaddr\_in:

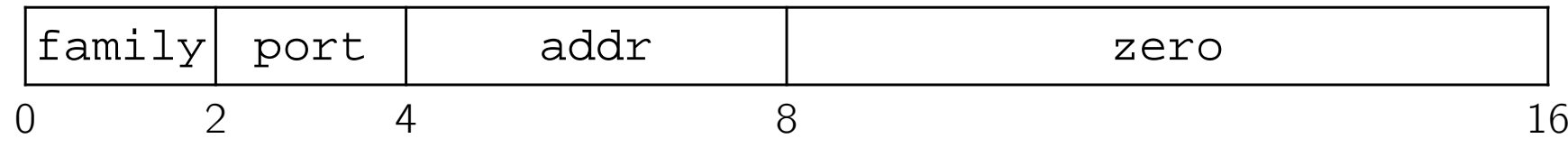

## **Peer Instruction Question**

- \* Assume we have a struct sockaddr\_in that represents a socket connected to 198.35.26.96  $(c6:23:1a:60)$  on port 80  $(0x50)$  stored on a littleendian machine.
	- $\blacksquare$  AF\_INET = 2
	- Fill in the bytes in memory below (in hex):

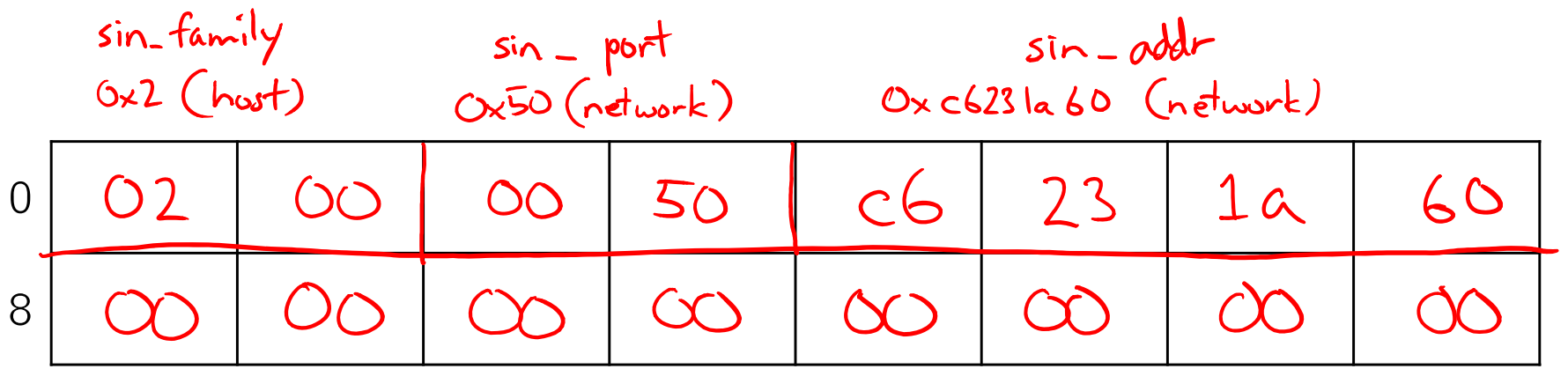

OXO (host)

sin\_zero

## **IPv6 Address Structures**

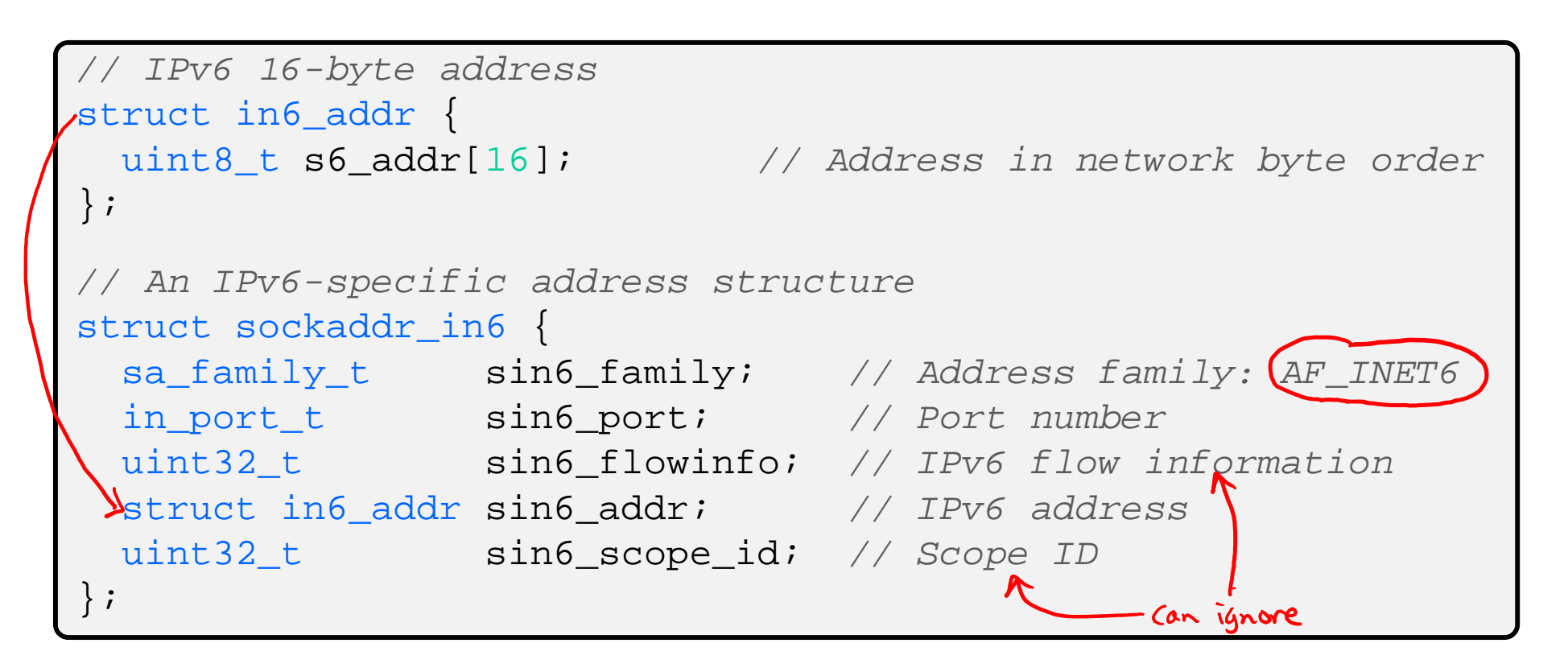

#### struct sockaddr\_in6: addr

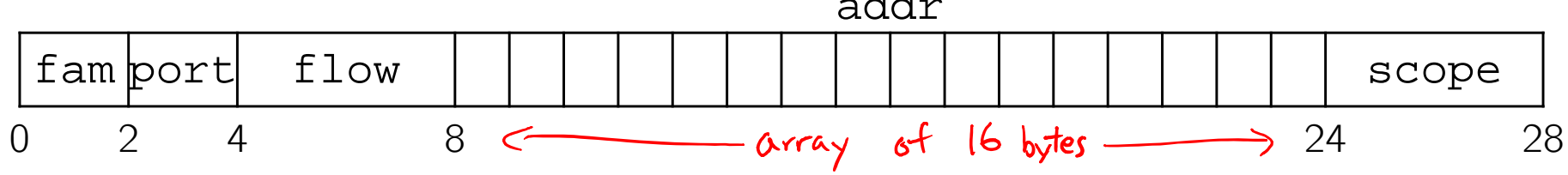

### **Generic Address Structures**

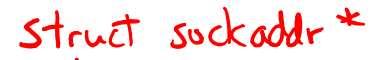

```
// A mostly-protocol-independent address structure.
// Pointer to this is parameter type for socket system calls.
struct sockaddr {
 sa_family_t sa_family; // Address family (AF_* constants)
              sa_data[14]; // Socket address (size varies
 char// according to socket domain)
};
// A structure big enough to hold either IPv4 or IPv6 structs
                                                 (at least 28 bytes)
struct sockaddr_storage {
 sa_family_t ss_family; // Address family
 // padding and alignment; don't worry about the details
  char __ss_pad1[_SS_PAD1SIZE];
  int64_t __ss_align;
  char __ss_pad2[_SS_PAD2SIZE];
};
```
Commonly create struct sockaddr\_storage, then pass pointer cast as struct sockaddr\* to **connect**()

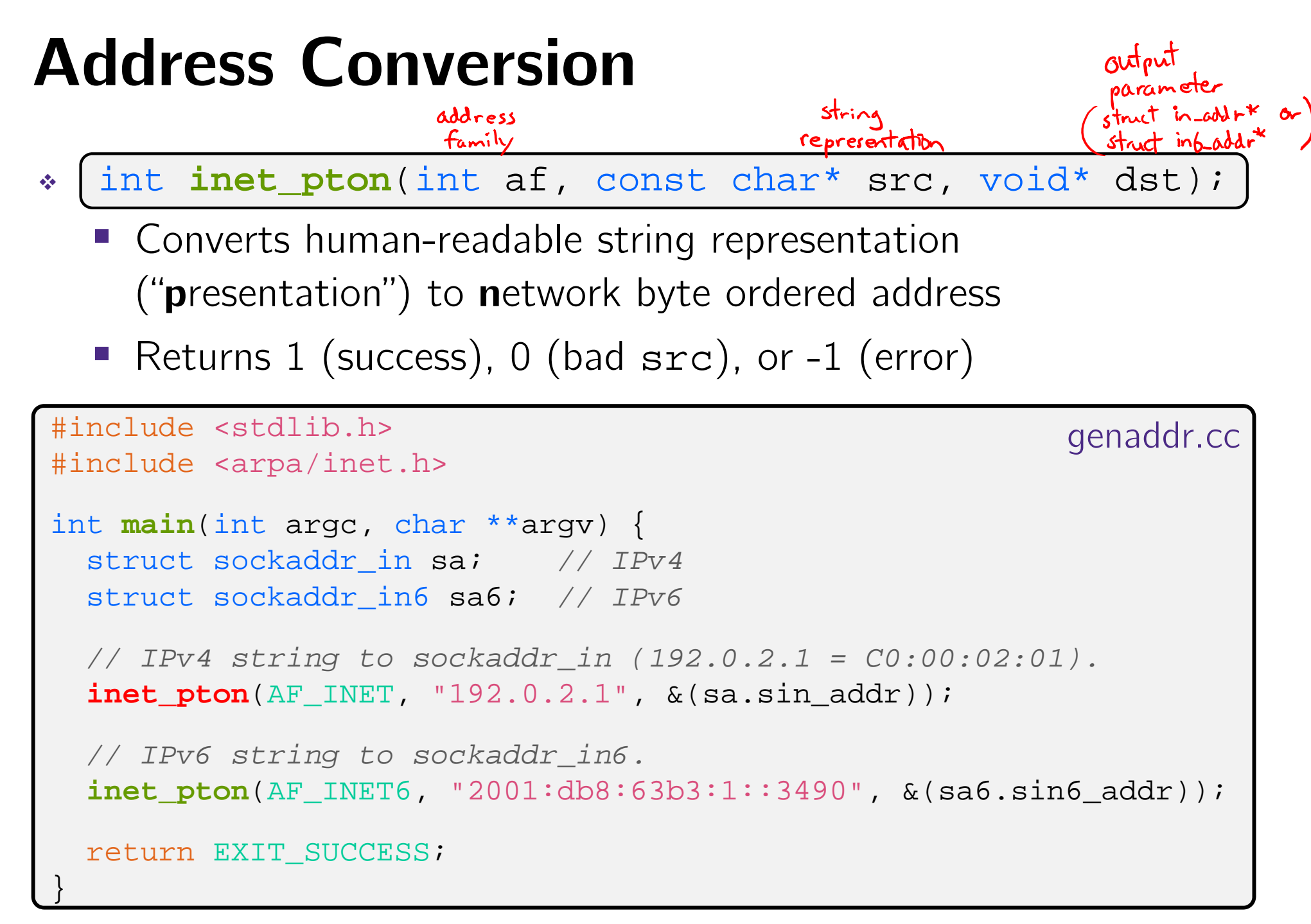

 $\delta r$ 

### **Address Conversion**

Struct in-addr<sup>\*</sup> address  $strut$  in 6- addr<sup>+</sup> family \* const char\* inet\_ntop(int af, const void\* src,  $\frac{1}{2}$ char\* dst, socklen\_t size);

Converts network addr in src into buffer dst of size size

```
#include <stdlib.h>
                                                         genstring.cc
#include <arpa/inet.h>
int main(int argc, char **argv) {
  struct sockaddr_in6 sa6; // IPv6
  char astring[INET6_ADDRSTRLEN]; // IPv6
 // IPv6 string to sockaddr_in6.
  inet pton(AF INET6, "2001:0db8:63b3:1::3490", \&(sa6.sin6 addr));
                                                  CO INET_ADDRSTRIFNI
 // sockaddr_in6 to IPv6 string.
  inet_ntop(AF_INET6, &(sa6.sin6_addr), astring, INET6_ADDRSTRLEN);
  std::cout << astring << std::endl; //2001:db8:6353:1:3490
  return EXIT_SUCCESS;
}
```
# **Domain Name System**

- People tend to use DNS names, not IP addresses
	- The Sockets API lets you convert between the two
	- It's a complicated process, though:
		- A given DNS name can have many IP addresses
		- Many different IP addresses can map to the same DNS name
			- An IP address will reverse map into at most one DNS name
		- A DNS lookup may require interacting with many DNS servers
- You can use the Linux program "dig" to explore DNS
	- dig @server name type (+short)
		- server: specific name server to query
		- •type: <sup>A</sup> (IPv4), AAAA (IPv6), ANY (includes all types)

### **DNS Hierarchy**

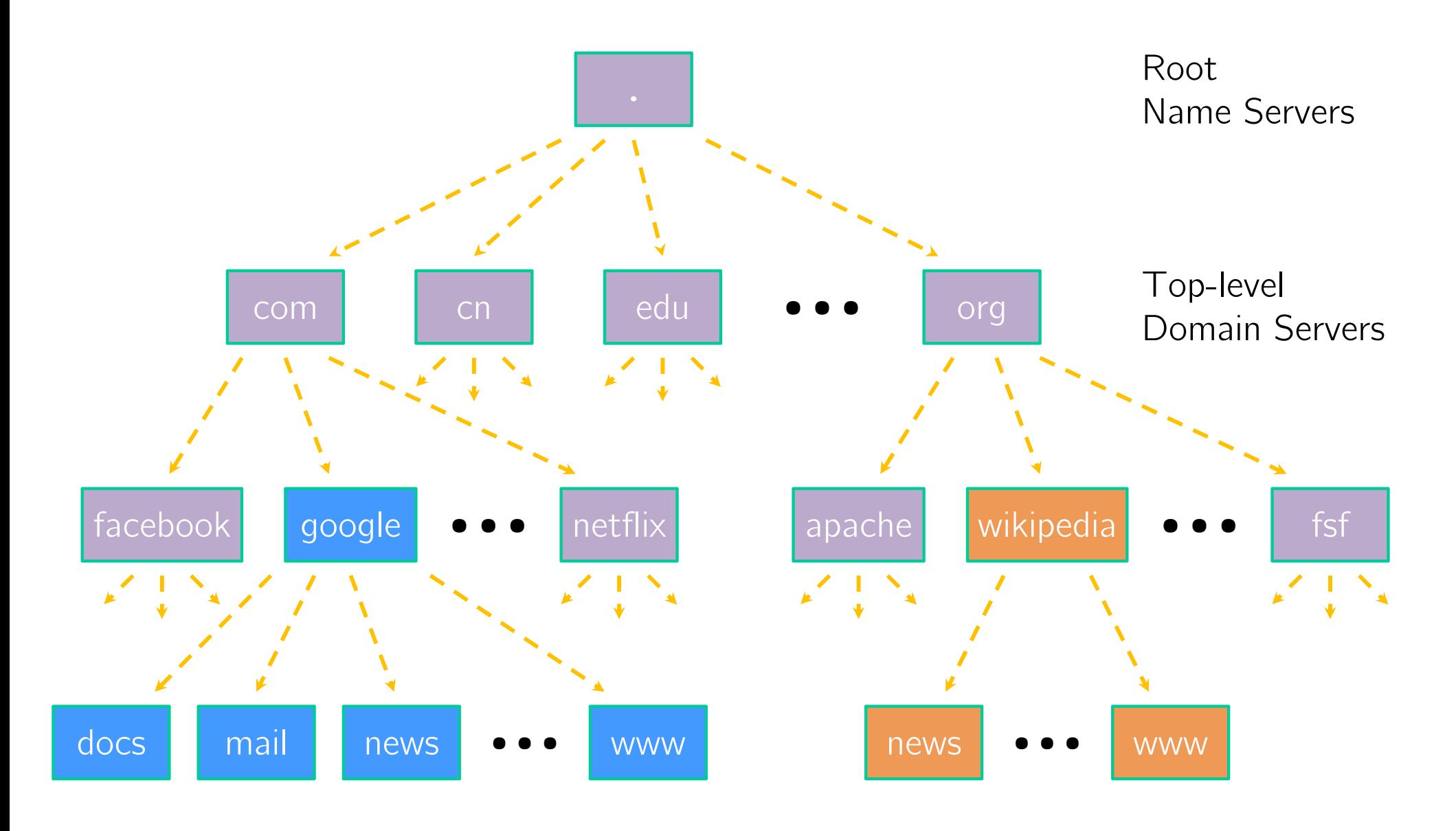

# **Resolving DNS Names**

- The POSIX way is to use **getaddrinfo**()
	- A complicated system call found in #include <netdb.h>
	- I int getaddrinfo(const char\* hostname, const char\* service, const struct addrinfo\* hints<del>。</del> struct addrinfo\*\* res<del>¢</del>
		- Tell **getaddrinfo**() which host and port you want resolved
			- String representation for host: DNS name or IP address
		- Set up a "hints" structure with constraints you want respected
		- **getaddrinfo**() gives you a list of results packed into an "addrinfo" structure/linked list
			- Returns 0 on success; returns negative number on failure
		- Free the struct addrinfo later using **freeaddrinfo**() recursively frees res linked list

#### **getaddrinfo**

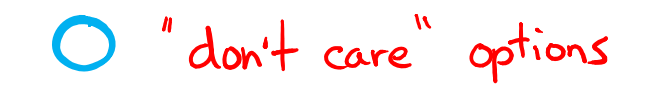

- **getaddrinfo**() arguments:
	- hostname domain name or IP address string
	- service port  $#$   $(e.g.$  "80") or service name  $(e.g.$  "www") or NULL/nullptr

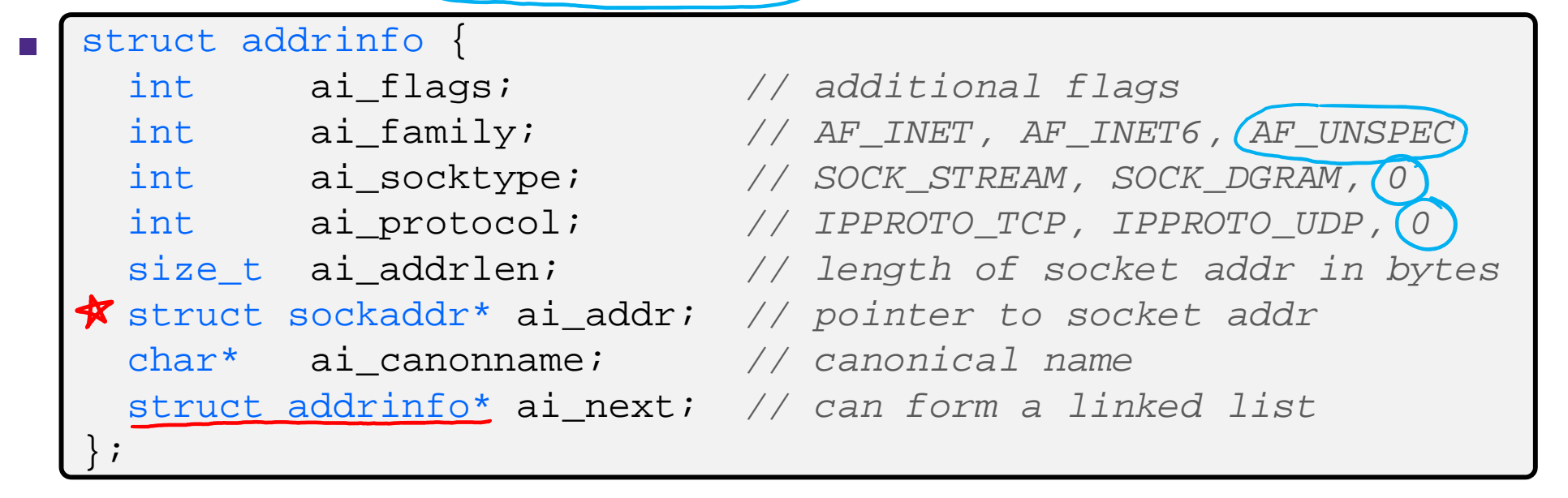